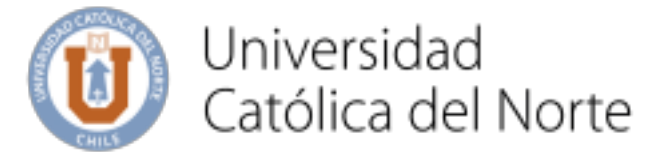

### **Programas de Asignatura Formación General Electiva: Inserción Laboral**

**Versión N°1/ 2023**

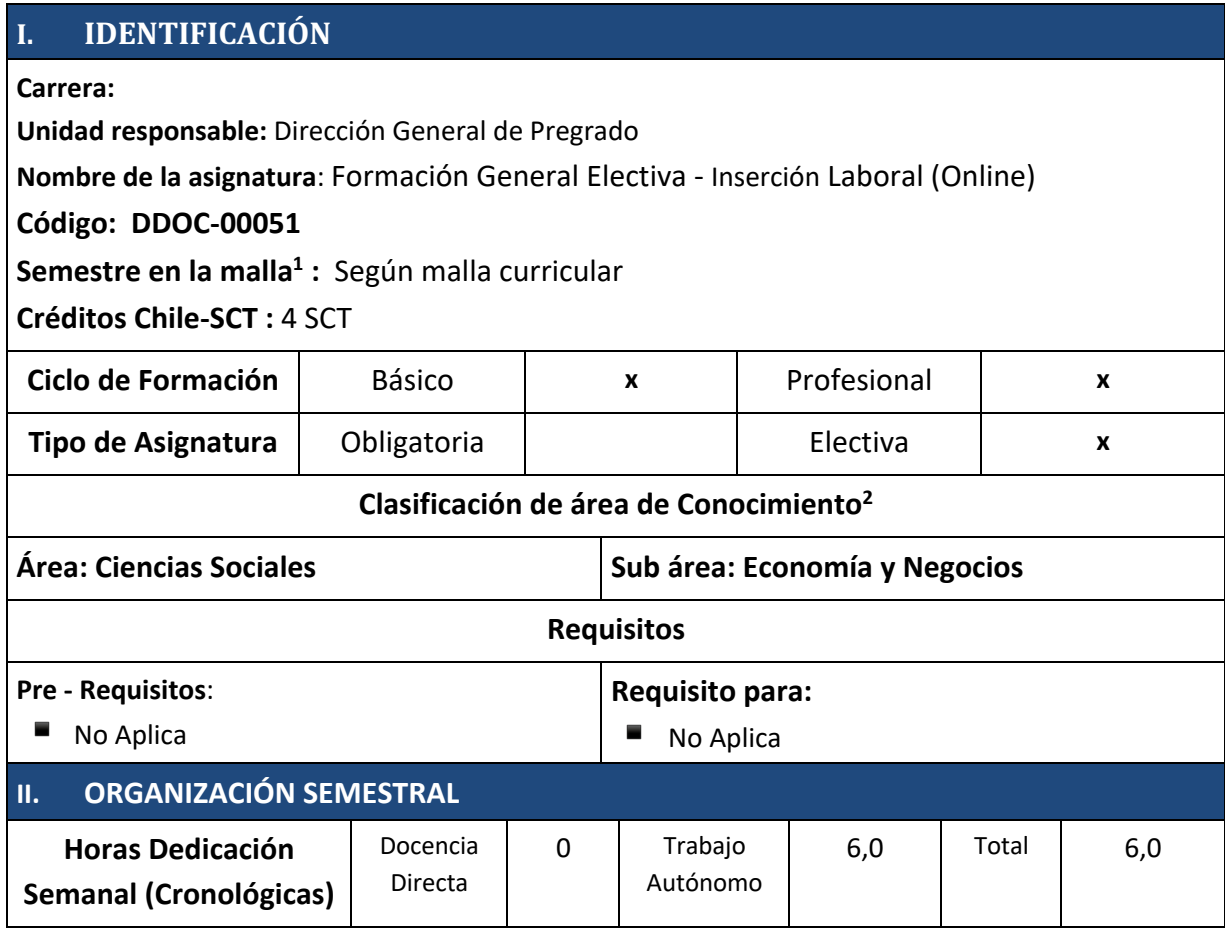

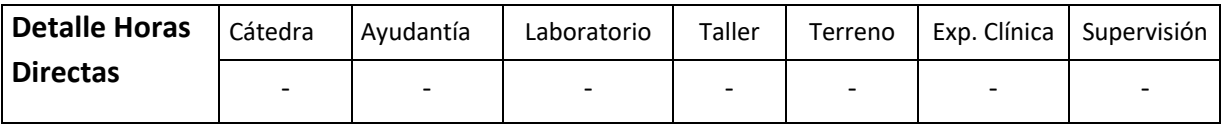

 ${}^{1}$  Este campo sólo se completa en caso de carreras con programas semestrales.

<sup>2</sup> Clasificación del curso de acuerdo a la OCDE

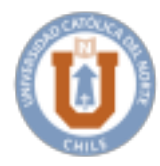

#### **III. APORTE AL PERFIL DE EGRESO**

**Las asignaturas de Formación General Electiva están alineadas con el Proyecto Educativo Institucional y contribuyen al Pilar Formación Integral, en los ámbitos intelectual, social, estético, autocuidado físico y emocional y al Pilar Formación para la Globalización a través del uso de tecnologías. Su incorporación en los Curriculum está en coherencia con los lineamientos de armonización de la Dirección General de Pregrado.** 

El curso contribuye al Proyecto Educativo Institucional en el Pilar de Formación Permanente, el cual se concibe como un proceso constante de aprendizaje, en el cual entran en juego todos los recursos disponibles en la sociedad para la formación plena del individuo durante todo su vida, sin estar circunscrito a una etapa de esta o a los límites espaciales del aula. Los ámbitos de este pilar en los cuales este curso aporta son Desarrollo de Capital Humano Avanzando y actualización de Competencias y Formación en e-learning y b-learning.

#### **IV. COMPETENCIAS**

El curso aporta en la línea del compromiso asumido por la UCN, declarado en su PE de ser una institución de formación permanente que se articule con y entre los distintos niveles de educación, facilitando la continuidad de estudios y salidas al campo laboral.

En este contexto, las competencias genéricas están asociadas a este curso son:

- CG1: Capacidad de Autoaprendizaje
- CG2: Pensamiento Crítico

CG3: Uso Eficiente de las Tecnologías de Información y Comunicación

#### **v. RESULTADOS DE APRENDIZAJE**

- *1. Construir un Curriculum Vitae de Manera Efectiva.*
- *2. Enfrentar sin dificultades Entrevistas Laborales.*
- *3. Comprender la relevancia de un contrato de trabajo desde el punto de vista legal.*
- *4. Desarrollar un presupuesto de Ingresos y Gastos.*
- *5. Comprender como funciona el Sistema de Pensiones y de salud de nuestro país.*

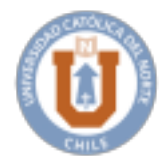

- *6. Clasificar los diferentes tipos de seguros.*
- *7. Conocer los diferentes tipos de emprendimientos.*
- *8. Gestionar el inicio y término de una sociedad.*

#### **V. ÁREAS TEMÁTICAS**

El curso lo conforman ocho Módulos temáticos complementarios e independientes, entre sí. Los Módulos son los siguientes:

#### **Módulo 1: Búsqueda de Empleo Efectiva.**

#### **El empleo: Generalidades y conceptos.**

● Comportamiento del mercado actual y la manera en que afecta a la búsqueda de empleo.

● La empleabilidad como capacidad de insertarse, mantenerse y reinsertarse en el mercado.

- Errores comunes en la búsqueda de empleo.
- Procesos de selección.
- El Curriculum Vitae como primer acercamiento al empleador.
- La Entrevista Laboral.
- Errores comunes en la Entrevista Laboral.
- Las redes de contacto y su importancia en la búsqueda de empleo.
- Preparación para el primer empleo. Expectativas versus realidad
- Revisión general a la inserción laboral, dificultades comunes en el proceso.
- Qué esperar de los primeros meses en una organización.
- Qué se espera de usted los primeros meses.

#### **Módulo 2: El Contrato Laboral y tus impuestos.**

- Los contratos: conceptos, clasificación y efectos.
- El Contrato de Trabajo, definición, elementos fundamentales, acuerdo,

prestación de servicios bajo subordinación y dependencia, contenidos.

- Aspectos generales de los Impuestos
- Impuestos a la renta.
- Impuesto al Valor Agregado.

#### **Módulo 3: Manejo del Presupuesto, Ahorro y deuda.**

- Rol del sistema financiero
- El presupuesto de Ingresos y gastos: Concepto de presupuesto, ingreso, gasto, superávit, déficit.
- Conceptos básicos del ahorro:
- o ¿Cómo ahorrar?
- o Conceptos de Tasa de Interés y Rentabilidad
- o Instrumentos de Deuda y Capitalización.

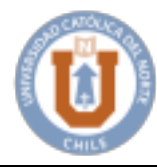

- El endeudamiento:
- o Factores a considerar.
- o Variables claves del endeudamiento
- o Endeudamiento responsable

#### **Módulo 4: Ahorro para el Futuro: Factores Clave.**

- El ahorro para el retiro:¿Por qué ahorrar para la pensión? Ahorro y ciclo de vida.
- El sistema de pensiones chileno: Tres pilares complementarios: Obligatorio, Voluntario y Solidario.

● Alternativas de cotización e inversiones existentes ¿En qué y cómo se invierten el fondo de pensiones?.

- Diversificación, Multifondos, Riesgo y rentabilidad.
- Ahorrar: mientras antes mejor
- APV: preparando un futuro mejor.
- Modalidades de pensión

#### **Módulo 5: La Salud en tus manos.**

- Estructura del Sistema de Salud Previsional en Chile.
- Características del Sistema FONASA.
- Características Sistema Isapre.
- Garantías explícitas de salud (AUGE/GES).
- Diferencias FONASA/ISAPRE.
- Cotizaciones: Cálculo de la cotización. Conceptos de Excedente y Exceso de cotización.

● Seguros de Salud: Características. Seguro complementario y seguro catastrófico de salud. Tipos de Seguro Catastrófico que ofrece el mercado.

● Seguro Social Laboral: Funcionamiento de las Mutuales de Seguridad.

#### **Módulo 6: Seguros: Traspasando el Riesgo.**

- Sistema de Seguros: Conceptos de Seguro, Ecosistema y Tipos de Seguro.
- Tipos de Seguros para Personas: SOAP, Auto, Hogar, Cesantía.
- Tipos de seguros para Empresas: Incendio, Responsabilidad Civil, Crédito.
- Seguros de Vida: Accidentes Personales, Ahorro y APV.
- Seguros de Salud: Catastróficos y Complementarios.

#### **Módulo 7: La Ruta del Emprendimiento.**

- Emprendimiento: Por qué comenzar un negocio propio.
- Conceptos básicos relacionados con emprender.
- El emprendedor como Factor Éxito.
- Tipos de emprendimiento.
- La realidad chilena.
- Fuentes de financiamiento.

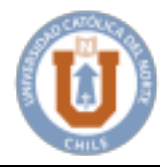

- Áreas funcionales de una empresa. Marketing: 4P, clientes, finanzas: rentabilidad, flujo de caja. Administración: control de gestión.
- FODA y ventajas competitivas.
- Propuesta de valor y Modelo de negocio

#### **Módulo 8: Constituyendo una Sociedad.**

● Concepto de empresa; Concepto de Persona jurídica y distinción entre personas jurídicas con y sin fines de lucro. Concepto de sociedad y elementos comunes a todas ellas. Formalidades para su constitución de una sociedad colectiva.

- Inicio y terminación de una sociedad
- Régimen simplificado de sociedades.
- Empresa Individual de Responsabilidad Limitada.
- Sociedad de Responsabilidad Limitada. Constitución.
- Sociedad Anónima. Constitución. Importancia del directorio en una S.A.

Terminación.

#### **V.I ORIENTACIONES METODOLÓGICAS**

La Metodología a desarrollar en este curso es 100% e-learning, donde el estudiante debe cursar 8 módulos durante el semestre a través de una plataforma online desarrollada para estos efectos. Cada Módulo, que están diseñados en base a un guión pedagógico común, tiene una duración de dos semanas el cual finaliza con una evaluación parcial, y al final de las dieciséis semanas, se realiza una evaluación final que certifica el aprendizaje del Estudiante. Es responsabilidad de este último definir sus tiempos, para poder cumplir dentro de los plazos establecidos, las diferentes actividades y evaluaciones contempladas.

#### **V.II ORIENTACIONES Y CRITERIOS PARA LA EVALUACIÓN**

- 1. Las evaluaciones se realizarán vía online dentro del período calendario asignado y establecido previamente y serán ocho en total, una por cada módulo.
- 2. Para cada Prueba de Módulo, el estudiante tendrá 90 minutos para completar el test acumulativo.
- 3. El estudiante sólo podrá rendir una vez el test, la cual se bloquea pasada la fecha establecida al inicio del curso.
- 4. Tanto las preguntas como las alternativas aparecerán en forma aleatoria y no se mostrarán las respuestas correctas/incorrectas al finalizar, sólo el puntaje obtenido por el estudiante.

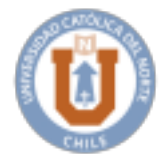

Cualquier situación que escape a lo descrito en los puntos anteriores, debe ser conversada con la Coordinadora del Curso.

#### **VII. RECURSOS BIBLIOGRÁFICOS**

#### **Bibliografía mínima**

- Portal Trabajando.com www.trabajando.cl
- Portal Bolsa Nacional de Empleo http://www.bne.cl/
- Portal Ministerio del Trabajo http://www.mintrab.gob.cl/
- Portal Universia Empleo http://www.universiaempleo.cl/

#### **Bibliografía complementaria**

- Portal Ley Fácil Biblioteca del Congreso Nacional de Chile http://www.bcn.cl/leyfacil
- Buscador de Leyes Biblioteca del Congreso Nacional de Chile http://www.leychile.cl/Consulta
- Portal Servicio de Impuestos Internos http://www.sii.cl
- Portal Asociación de Administradoras de Fondos Mutuos http://www.aafm.cl
- Portal Cliente Bancario Superintendencia de Bancos e Instituciones Financieras http://www.clientebancario.cl/clientebancario/servicios-sbif.html
- Portal Superintendencia de Bancos e Instituciones Financieras http://www.sbif.cl/
- Portal Educativo Banca Fácil Superintendencia de Bancos e Instituciones Financieras http://www.bancafacil.cl/bancafacil/servlet/Portada?indice=0.0
- Portal Sistema de Pensiones Subsecretaria de Previsión Social http://www.previsionsocial.gob.cl/subprev/?page\_id=7227
- Portal de Orientación Superintendencia de Pensiones http://www.safp.cl/portal/orientacion/580/w3-propertyname-584.html
- Portal Superintendencia de Pensiones http://www.safp.cl
- Portal Asociación de Administradoras de Fondos de Pensión http://www.aafp.cl
- Portal Asociación de Aseguradores de Chile http://www.aach.cl
- Plan Único de FONASA http://www.fonasa.cl/wps/wcm/connect/internet/sageneral/asegurados/plan+de+salud/cobertura+plan+de+salud/swfplancoberturas

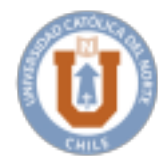

- Beneficios de FONASA http://www.fonasa.cl/wps/wcm/connect/Internet/SA-General/Asegurados/Plan+de+Salud/
- Sistema de Salud Subsecretaría de Previsión Social http://www.previsionsocial.gob.cl/subprev/?page\_id=7229
- Portal Fonasa http://www.fonasa.cl
- Portal Superintendencia de Salud http://www.supersalud.gob.cl/
- Portal Superintendencia de Seguridad Social http://www.suseso.gob.cl
- Portal Instituto de Seguridad del Trabajo http://www.ist.cl
- Portal Mutual de Seguridad http://www.mutual.cl
- Portal Asociación Chilena de Seguridad http://www.achs.cl
- Portal Depósito de Pólizas http://www.svs.cl/sitio/mercados/deposito polizas
- Portal Superintendencia de Valores Seguros Educa http://www.svs.cl/educa/600/w3-propertyvalue-1162.html
- Portal Superintendencia de Valores y Seguros http://www.svs.cl/portal/principal/605/w3-channel.html
- Portal Chile Atiende Empresas http://www.chileatiende.cl/empresas
- Portal Corfo http://www.corfo.cl/
- Portal Sercotec http://www.sercotec.cl/
- Portal Tu Empresa en Un Día http://www.tuempresaenundia.cl/
- Portal de Innovación http://www.innovacion.cl/
- Portal Start Up Chile http://www.startupchile.org/
- Incubadoras de Negocio http://www.corfo.cl/programas-yconcursos/intermediarios-y-consultores/incubadoras-de-negocios
- Portal Asociación de Emprendedores de Chile http://asech.cl/
- Portal Sofofa Innova http://www.sofofainnova.cl/
- Portal Meet Up http://www.meetup.com/
- Portal Ideame http://idea.me/
- Portal Cumplo https://cumplo.cl/
- Portal Registro de Marcas http://www.inapi.cl/portal/institucional/600/w3 propertyvalue-878.html
- Casos de Emprendedores y Emprendimientos http://www.terra.cl/portada/economia/terra-emprendimiento/videos/
- Portal Más por Chile (Fundaciones y Donaciones) http://masporchile.ministeriodesarrollosocial.gob.cl/fundaciones/

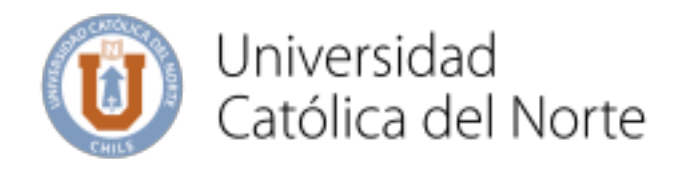